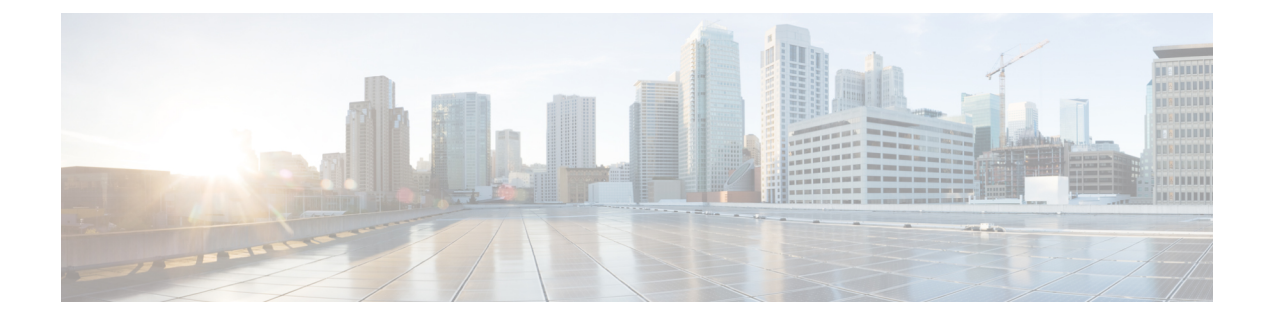

## **Server Management**

• Server [Management,](#page-0-0) on page 1

## <span id="page-0-0"></span>**Server Management**

The following table lists the server management BIOS settings that you can configure through a BIOS policy or the default BIOS settings:

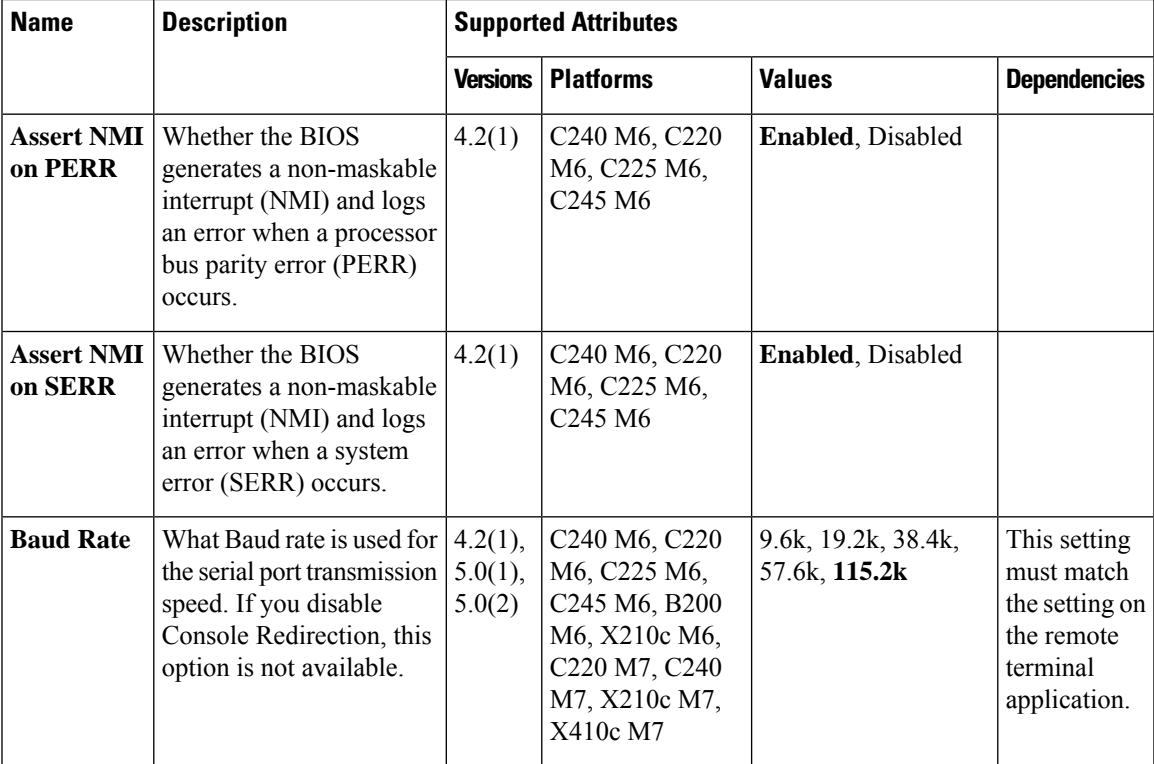

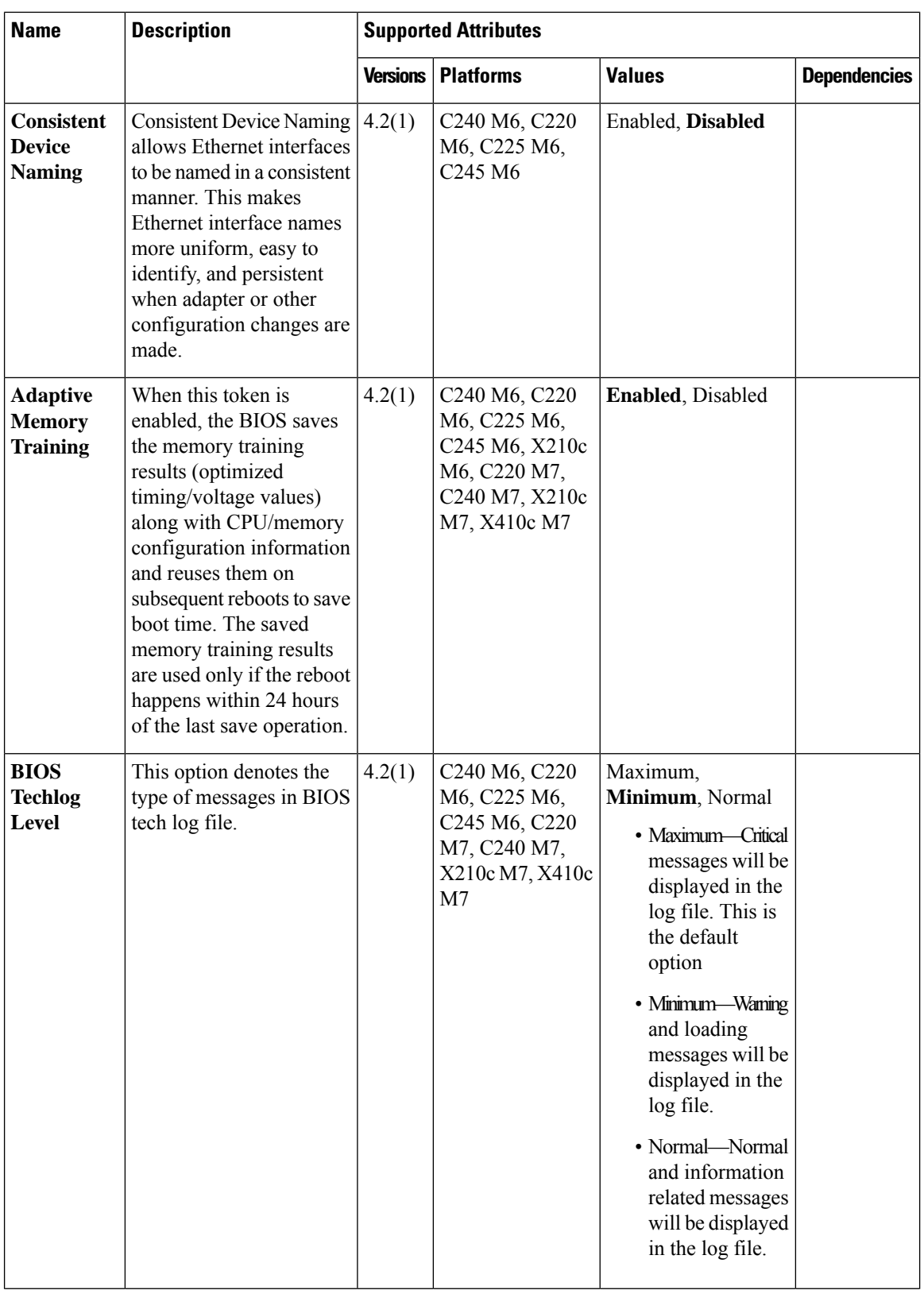

٠

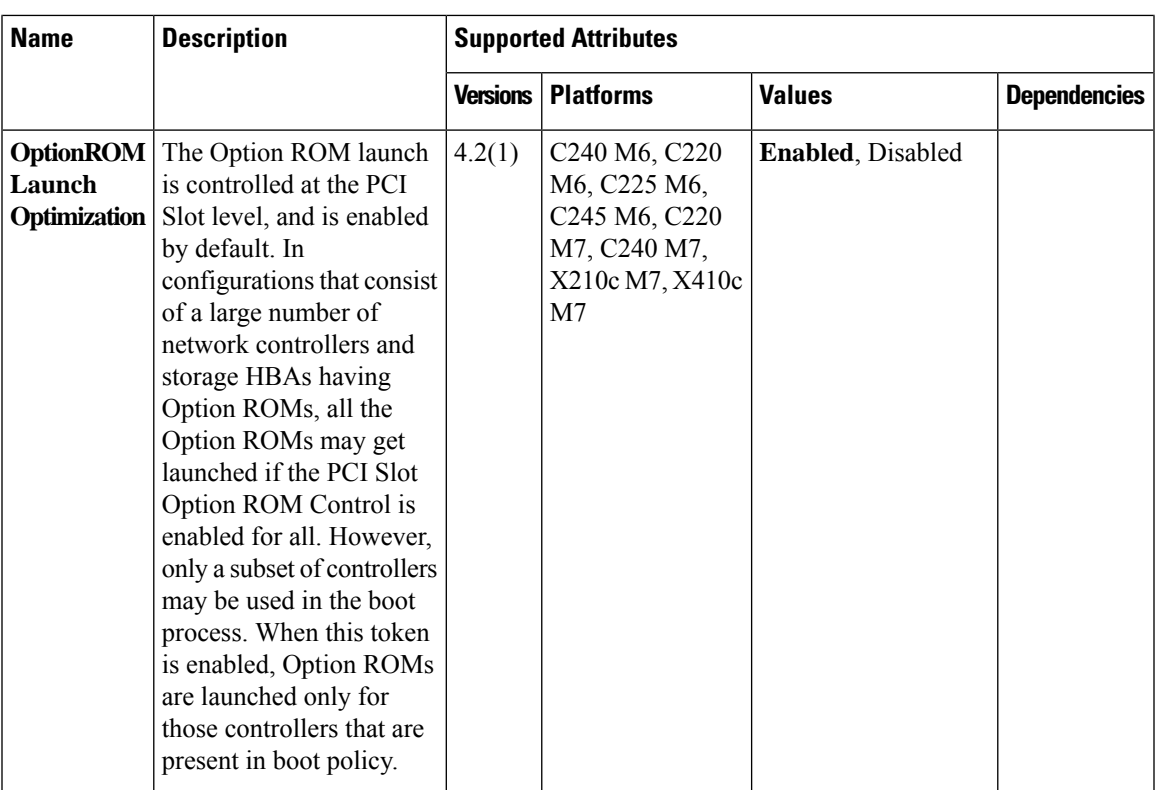

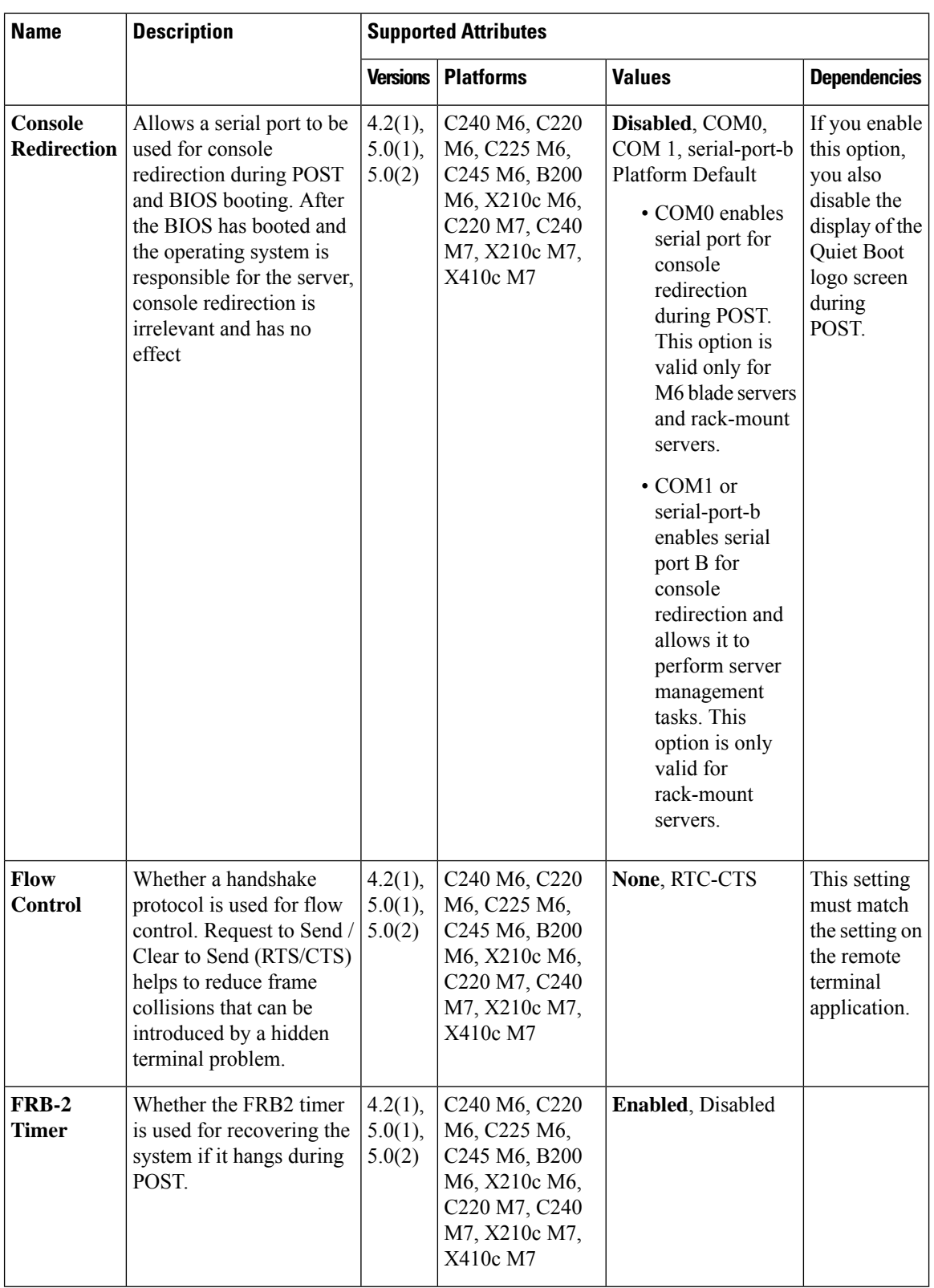

ı

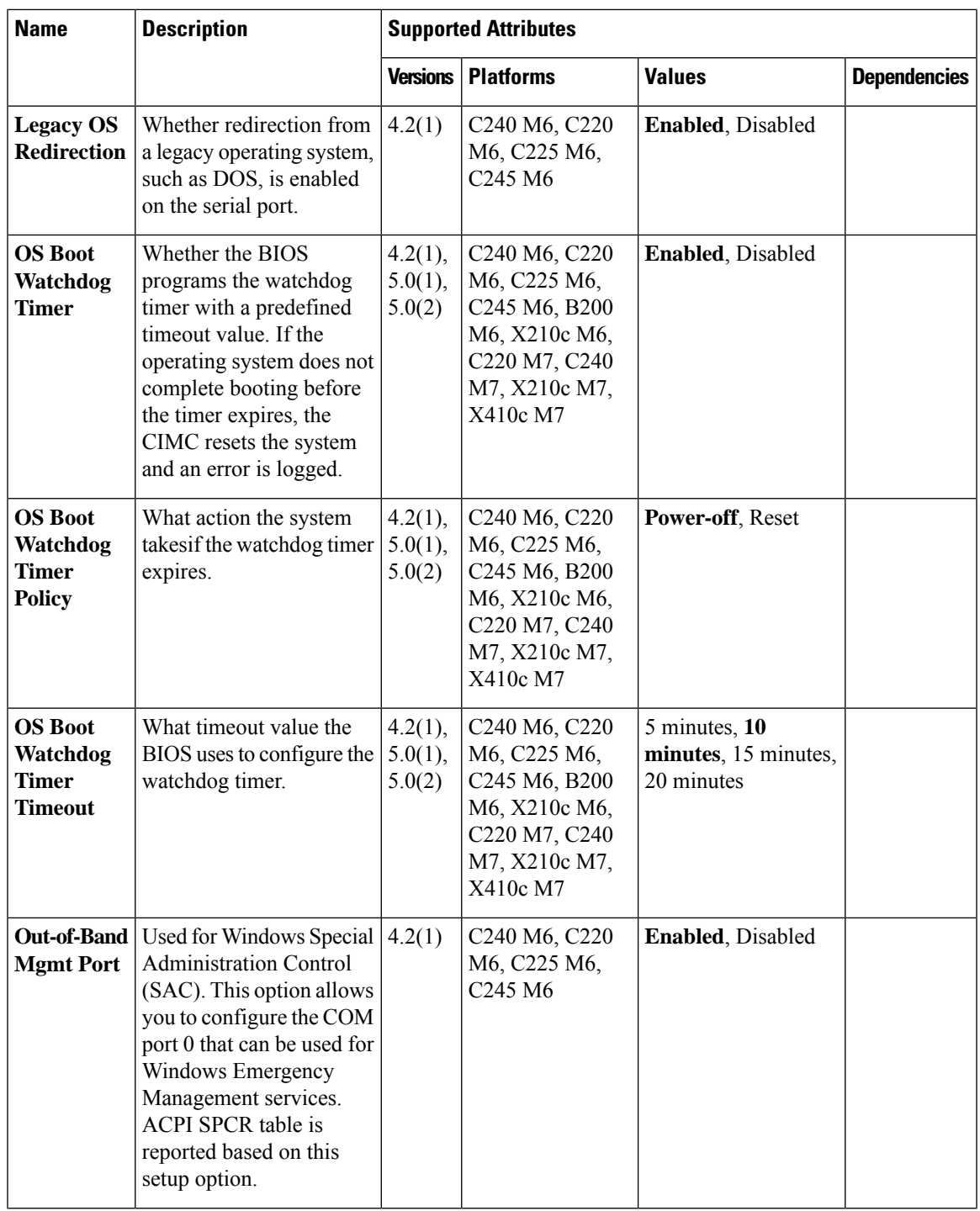

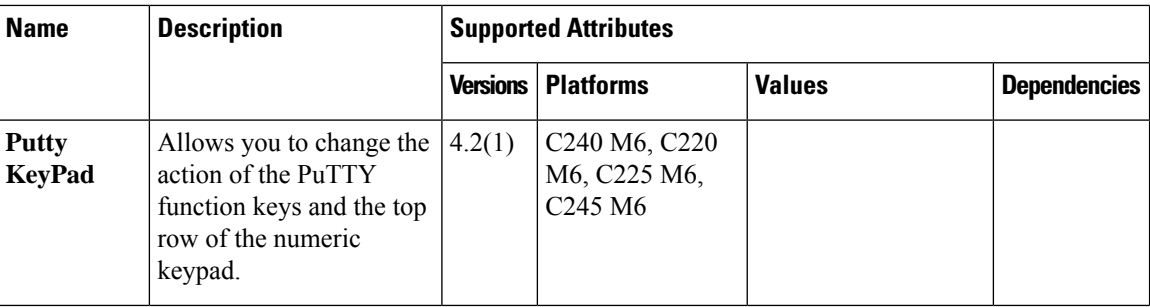

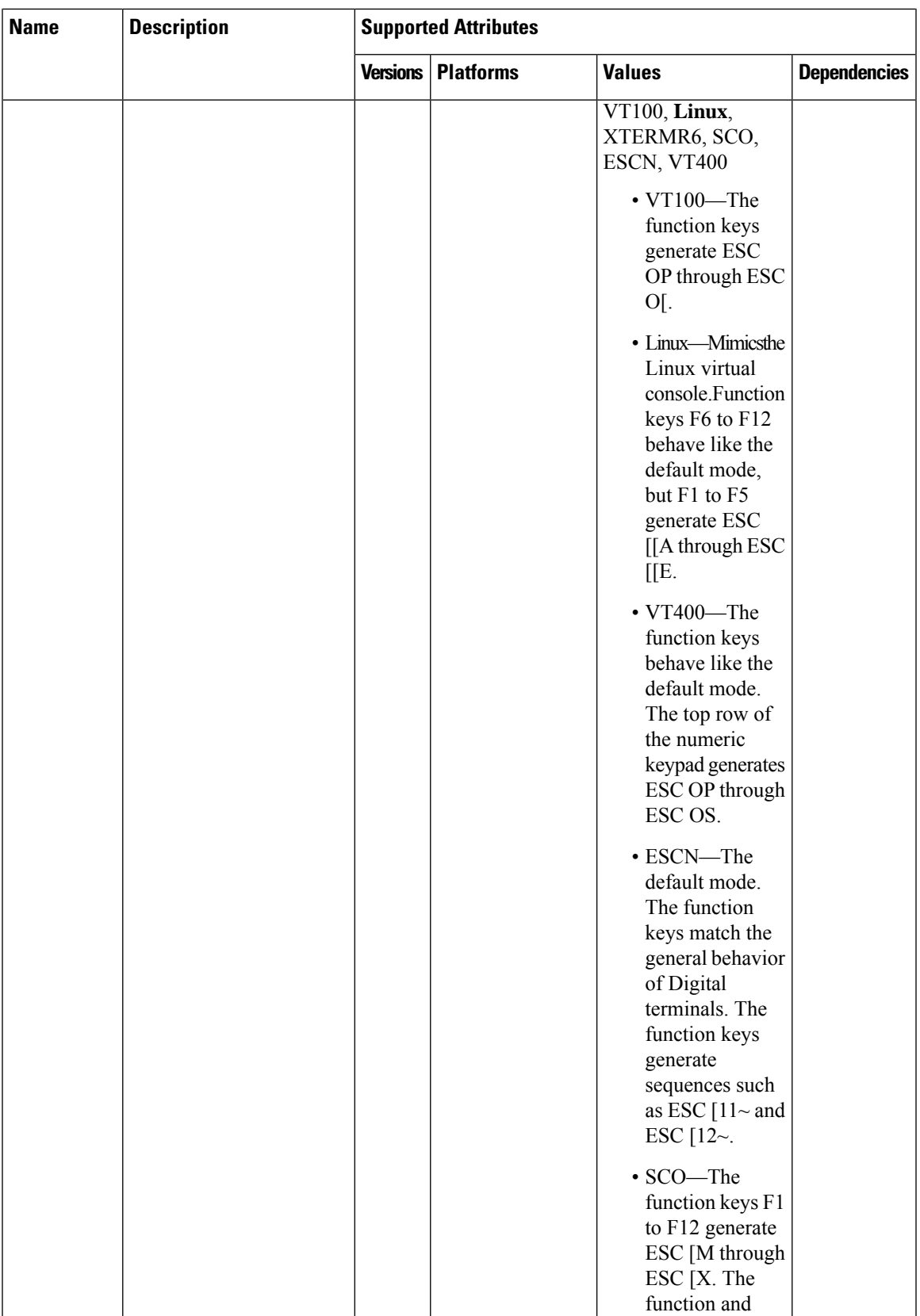

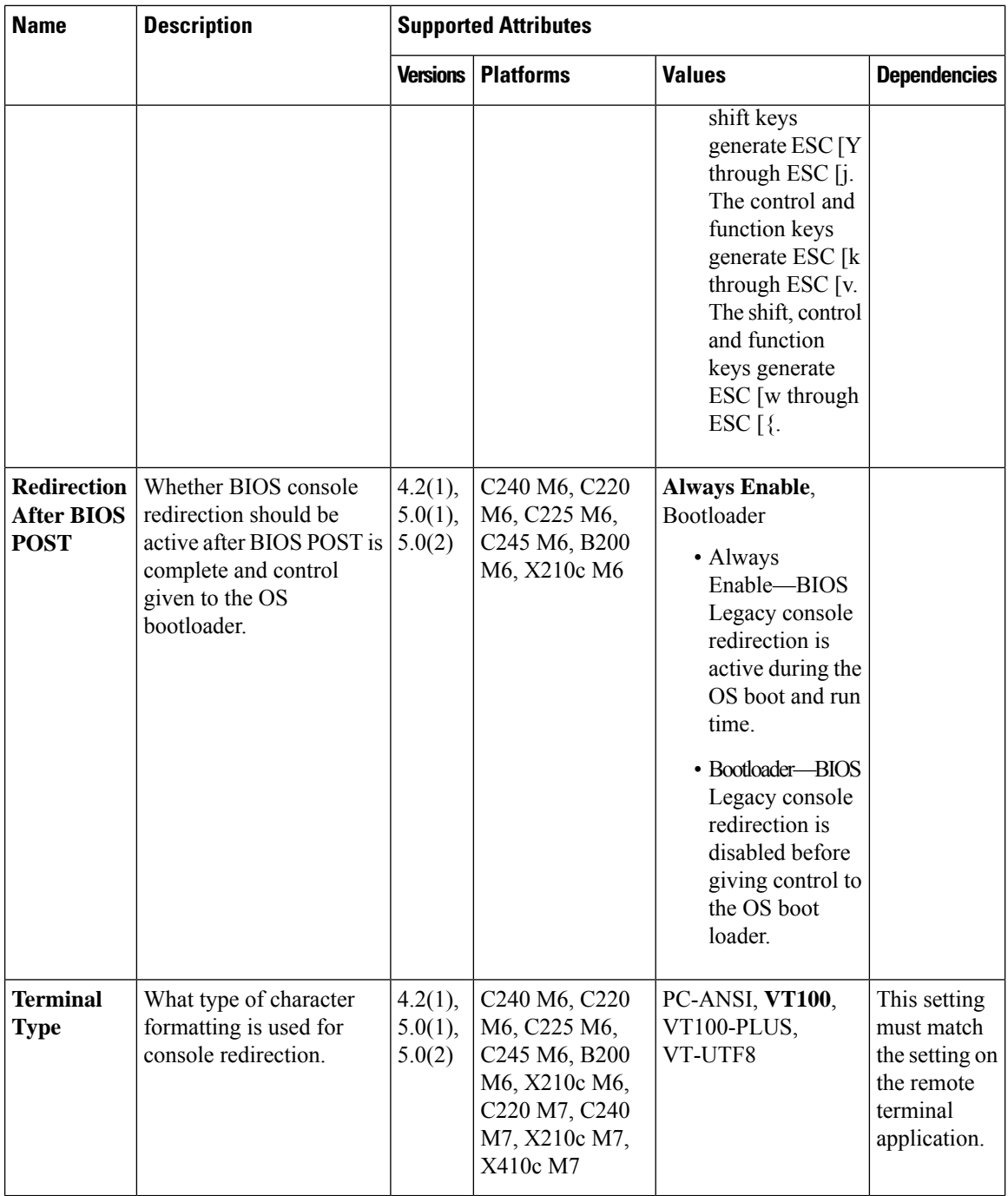

×